## <span id="page-0-0"></span>CSci 127: Introduction to Computer Science

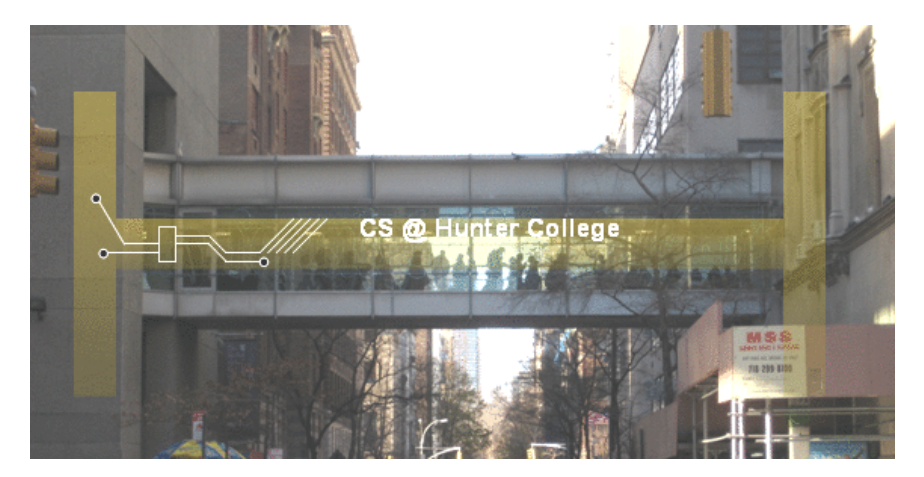

hunter.cuny.edu/csci

イロト イ部 トイモト イモト

E CSci 127 (Hunter) [Lecture 9](#page-75-0) Summer 2020 1 / 36

 $OQ$ 

# Today's Topics

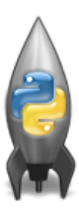

- **Recap: Functions & Top Down Design**
- Mapping GIS Data
- Random Numbers
- Indefinite Loops

 $OQ$ 

 $\left\{ \begin{array}{ccc} 1 & 0 & 0 \\ 0 & 1 & 0 \end{array} \right\}$  ,  $\left\{ \begin{array}{ccc} 0 & 0 & 0 \\ 0 & 0 & 0 \end{array} \right\}$  ,  $\left\{ \begin{array}{ccc} 0 & 0 & 0 \\ 0 & 0 & 0 \end{array} \right\}$ 

# Today's Topics

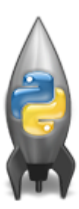

### Recap: Functions & Top Down Design

- Mapping GIS Data
- Random Numbers
- Indefinite Loops

 $OQ$ 

 $\left\{ \begin{array}{ccc} 1 & 0 & 0 \\ 0 & 1 & 0 \end{array} \right\}$  ,  $\left\{ \begin{array}{ccc} 0 & 0 & 0 \\ 0 & 0 & 0 \end{array} \right\}$  ,  $\left\{ \begin{array}{ccc} 0 & 0 & 0 \\ 0 & 0 & 0 \end{array} \right\}$ 

```
def prob4(amy, beth):
     if amv > 4:
          print ("Easy case")
          kata = -1else:
          print ("Complex case")
          kate = helper(am,beth)return(kate)
```

```
def \text{ helper}(\text{meg}, i0):a = 100for i in range (meg):
           print(i, ": ", io[i])if j \n\% 2 == 0:
                 s = s + jo[j]print("Building s:", s)
     return(s)
```
- What are the formal parameters for the functions?
- What is the output of:

 $r = prob4(4, "city")$ print("Return: ", r)

What is the output of:

```
r = prob4(2, "university")print("Return: ", r)
```
CSci 127 (Hunter) [Lecture 9](#page-0-0) Summer 2020 4 / 36

 $\mathcal{A} \square \rightarrow \mathcal{A} \oplus \mathcal{B} \rightarrow \mathcal{A} \oplus \mathcal{B} \rightarrow \mathcal{B} \rightarrow \mathcal{B} \rightarrow \mathcal{A} \oplus \mathcal{A} \oplus \mathcal{A}$ 

```
def prob4(amy, beth):
     if amv > 4:
          print ("Easy case")
          kate = -1Also:print("Complex case")
          kate = helper(am,beth)return(kate)
```

```
def helper(meg,jo):
     8 = 10for j in range (meg):
          print(j, ": ", jo[j])if \pi % 2 == 0:
               s = s + jo[j]print("Building s:", s)
     return(s)
```
What are the formal parameters for the functions?

KED KARD KED KED E VOQO

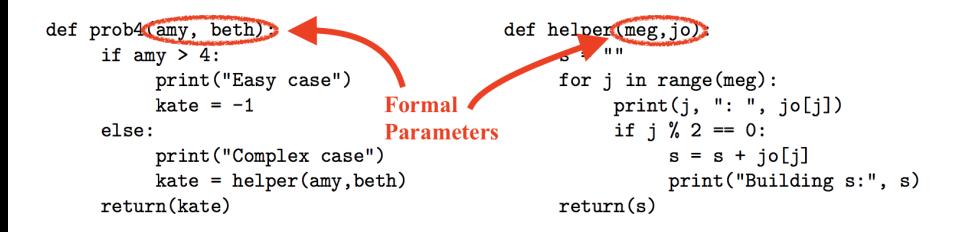

What are the formal parameters for the functions?

 $\equiv$ CSci 127 (Hunter) [Lecture 9](#page-0-0) Lecture 9 Summer 2020 6 / 36

 $OQ$ 

イロト イ母 トイラト イラト

```
def prob4(amv, beth):
     if amv > 4:
          print ("Easy case")
          kate = -1Also:print("Complex case")
          kate = helper(am,beth)return(kate)
```

```
def helper(meg.io):
     S = 10for j in range (meg):
          print(j, ": ", jo[j])if j \n\% 2 == 0:
               s = s + jo[j]print("Building s:", s)
     return(s)
```
 $\mathcal{A} \square \rightarrow \mathcal{A} \oplus \mathcal{B} \rightarrow \mathcal{A} \oplus \mathcal{B} \rightarrow \mathcal{B} \rightarrow \mathcal{B} \rightarrow \mathcal{A} \oplus \mathcal{A} \oplus \mathcal{A}$ 

What is the output of:

 $r = prob4(4, "city")$ print("Return: ", r)

What is the output of:

```
r = prob4(2, "university")print("Return: ", r)
```
CSci 127 (Hunter) [Lecture 9](#page-0-0) Summer 2020 7 / 36

## Python Tutor

def prob4(anv. beth): if  $amv > 4$ : print ("Easy case")  $kate = -1$ else: print("Complex case") kate = helper(any, beth) return(kate)

def helper(meg, jo): a birt for j in range (neg):  $print(j, " : ", jo[j])$  $if i 2 = 0:$  $s - s + j \circ [j]$ print("Building s:", s)  $return(s)$ 

### (Demo with pythonTutor)

CSci 127 (Hunter) [Lecture 9](#page-0-0) CSci 127 (Hunter) Summer 2020 8 / 36

 $OQ$ 

K ロ > K (ラ > K ミ > K ミ > … ミ

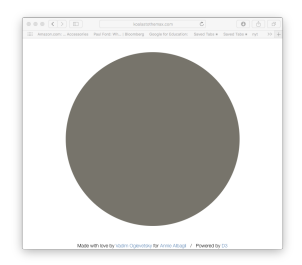

イロト イ団ト イミト イヨト ニヨー りんぺ

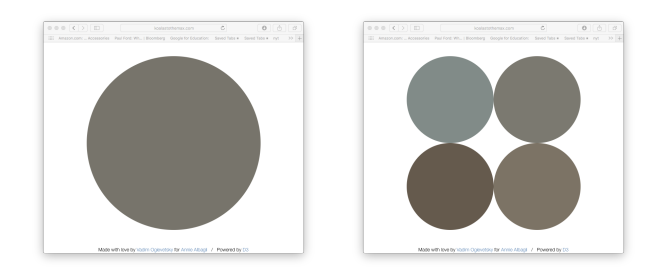

CSci 127 (Hunter) [Lecture 9](#page-0-0) Lecture 9 Summer 2020 9 / 36

イロト イ団ト イヨト イヨト ニヨー りんぺ

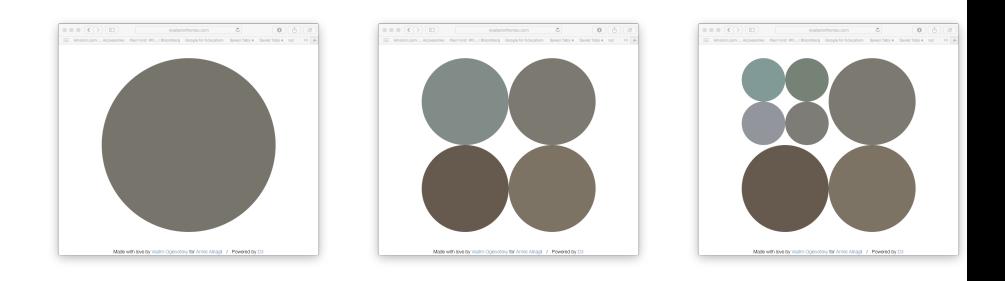

CSci 127 (Hunter) [Lecture 9](#page-0-0) Lecture 9 Summer 2020 9 / 36

イロト イ団ト イヨト イヨト ニヨー りんぺ

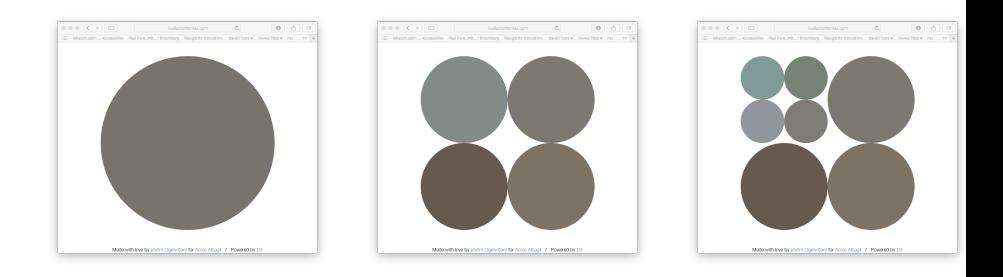

#### http://koalastothemax.com

CSci 127 (Hunter) [Lecture 9](#page-0-0) Lecture 9 Summer 2020 9 / 36

イロト イ母 トイミト イミト ニヨー りんぺ

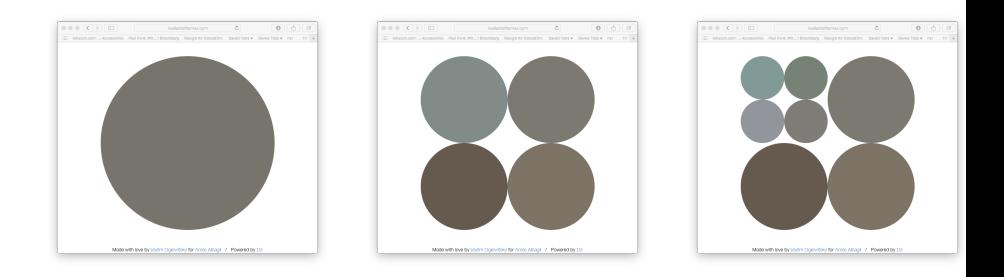

#### http://koalastothemax.com

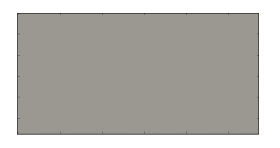

CSci 127 (Hunter) [Lecture 9](#page-0-0) Summer 2020 9 / 36

K ロ > K 御 > K 差 > K 差 > → 差 → の Q Q →

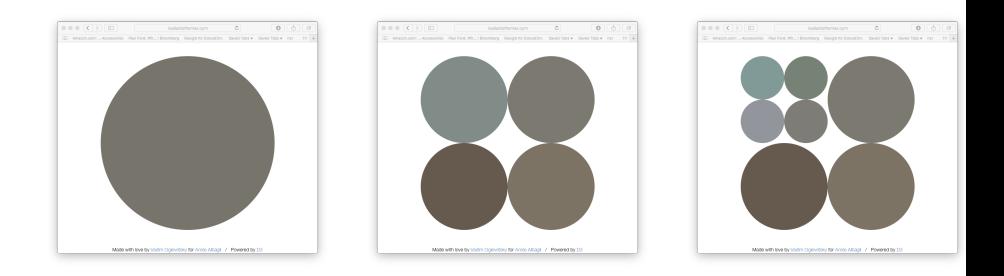

#### http://koalastothemax.com

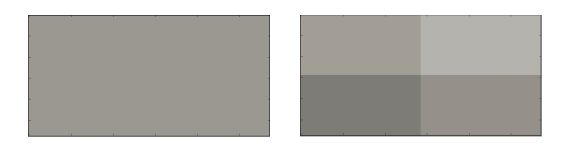

**K ロ ▶ K 個 ▶ K ミ ▶ K ミ ▶ │ ミ │ め 9,0** CSci 127 (Hunter) [Lecture 9](#page-0-0) CSci 127 (Hunter) 36

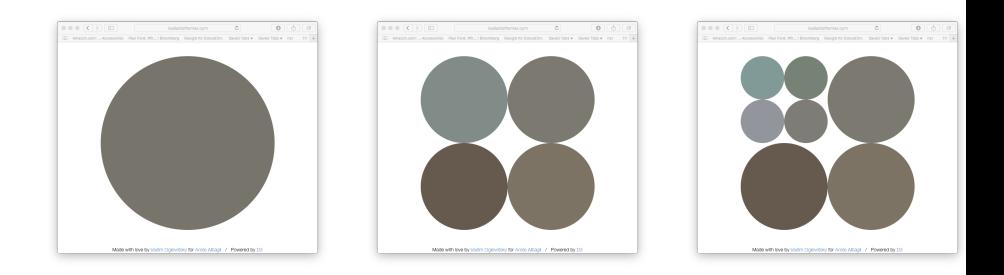

#### http://koalastothemax.com

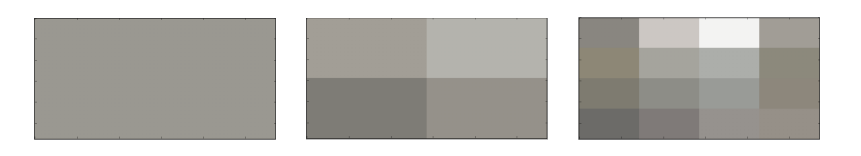

**K ロ ▶ K 個 ▶ K ミ ▶ K ミ ▶ │ ミ │ め 9,0** CSci 127 (Hunter) [Lecture 9](#page-0-0) CSci 127 (Hunter) 36

### <span id="page-15-0"></span>Process:

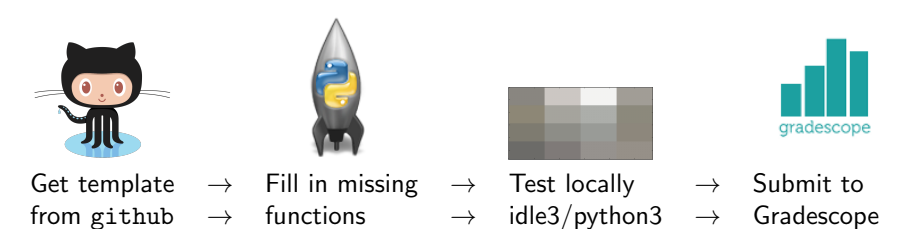

 $\equiv$ 

 $OQ$ 

イロト イ母 トイラト イラト

<span id="page-16-0"></span>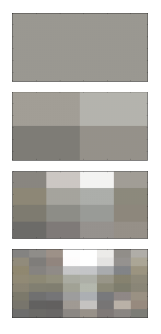

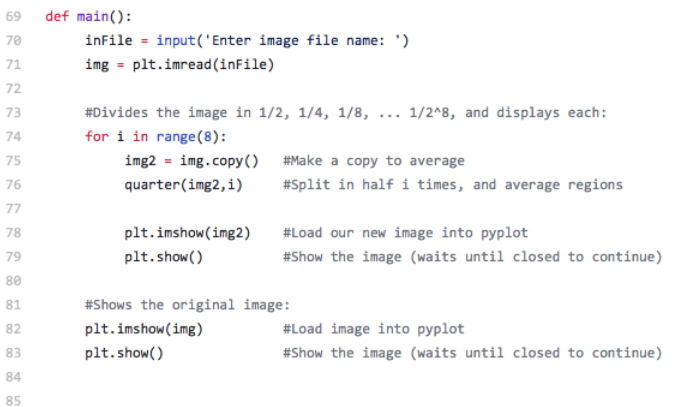

CSci 127 (Hunter) **[Lecture 9](#page-0-0)** CSci 127 (Hunter) **Lecture 9** Summer 2020 11 / 36

 $\equiv$  $\mathcal{O} \cap \mathcal{A}$ 

イロト イ部 トイモト イモト

<span id="page-17-0"></span>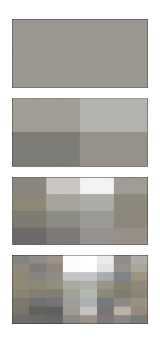

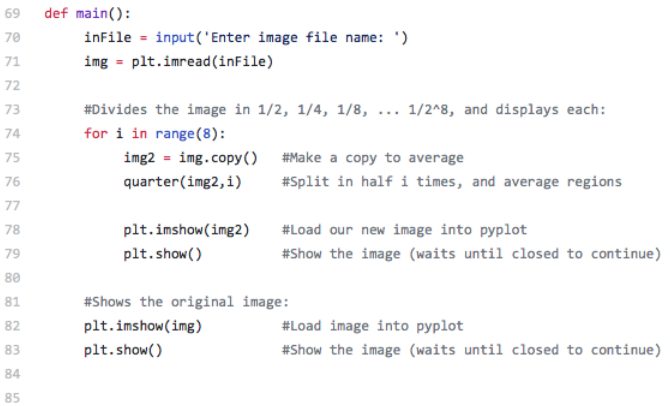

### The main() is written for you.

イロト イ部 トイモト イモト  $\equiv$  $OQ$ CSci 127 (Hunter) **[Lecture 9](#page-0-0)** Summer 2020 11 / 36

<span id="page-18-0"></span>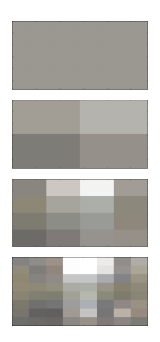

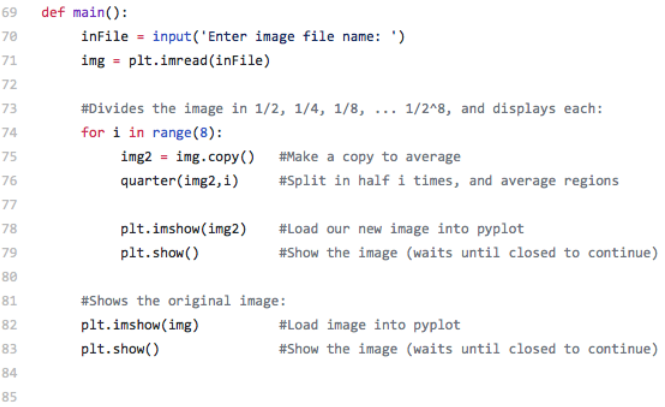

- The main() is written for you.
- Only fill in two functions: average() and [se](#page-17-0)[tR](#page-19-0)[e](#page-15-0)[g](#page-16-0)[i](#page-18-0)[o](#page-19-0)[n\(](#page-0-0)[\)](#page-75-0).

CSci 127 (Hunter) [Lecture 9](#page-0-0) Summer 2020 11 / 36

 $\equiv$ 

 $\Omega$ 

 $\left\{ \begin{array}{ccc} 1 & 0 & 0 \\ 0 & 1 & 0 \end{array} \right\}$  ,  $\left\{ \begin{array}{ccc} 0 & 0 & 0 \\ 0 & 0 & 0 \end{array} \right\}$  ,  $\left\{ \begin{array}{ccc} 0 & 0 & 0 \\ 0 & 0 & 0 \end{array} \right\}$ 

The last example demonstrates top-down design: breaking into subproblems, and implementing each part separately.

<span id="page-19-0"></span>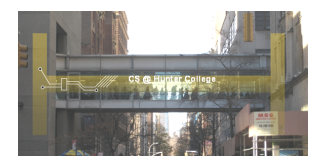

 $OQ$ 

 $\mathbb{B} \rightarrow \mathbb{R} \oplus \mathbb{B} \rightarrow$ 

- ← ロ ト - ← 伊 ト - ←

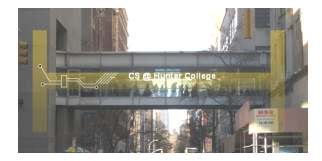

- The last example demonstrates top-down design: breaking into subproblems, and implementing each part separately.
	- $\triangleright$  Break the problem into tasks for a "To Do" list.

**∢ ロ ▶ - ィ** *同* **▶** 

 $OQ$ 

 $\mathbb{B} \rightarrow \mathbb{R} \mathbb{B}$  )

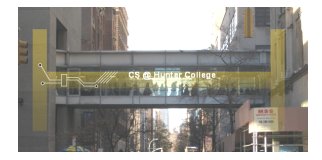

- The last example demonstrates top-down design: breaking into subproblems, and implementing each part separately.
	- $\triangleright$  Break the problem into tasks for a "To Do" list.
	- $\triangleright$  Translate list into function names & inputs/returns.

イロト イ押 トイラト イヨト

 $OQ$ 

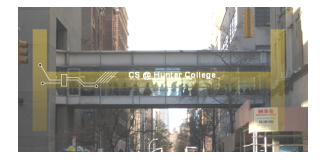

- The last example demonstrates top-down design: breaking into subproblems, and implementing each part separately.
	- $\triangleright$  Break the problem into tasks for a "To Do" list.
	- $\triangleright$  Translate list into function names & inputs/returns.
	- $\blacktriangleright$  Implement the functions, one-by-one.

**∢ ロ ▶ - ィ** *同* **▶** 

 $OQ$ 

 $\mathcal{A} \ni \mathcal{A} \ni \mathcal{A}$ 

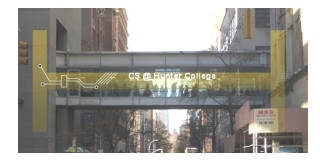

- The last example demonstrates top-down design: breaking into subproblems, and implementing each part separately.
	- $\triangleright$  Break the problem into tasks for a "To Do" list.
	- $\triangleright$  Translate list into function names & inputs/returns.
	- $\blacktriangleright$  Implement the functions, one-by-one.

イロト イ押 トイラト イヨト

Excellent approach since you can then test each part separately before adding it to a large program.

 $OQ$ 

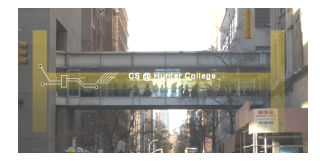

- The last example demonstrates top-down design: breaking into subproblems, and implementing each part separately.
	- $\triangleright$  Break the problem into tasks for a "To Do" list.
	- $\triangleright$  Translate list into function names & inputs/returns.
	- $\blacktriangleright$  Implement the functions, one-by-one.
- Excellent approach since you can then test each part separately before adding it to a large program.
- Very common when working with a team: each has their own functions to implement and maintain.

イロト イ母ト イヨト イヨト

 $OQ$ 

Write the missing functions for the program:

```
def main():
   tess = setUp() #Returns a purple turtle with pen up.
   for i in range(5):
       x,y = getInput() #Asks user for two numbers.
       markLocation(tess,x,y) #Move tess to (x,y) and stamp.
```
イロト イ母 トイミト イミト ニヨー りんぐ

Write the missing functions for the program:

```
def main():
   tess = setUp() #Returns a purple turtle with pen up.
   for i in range(5):
       x,y = getInput() #Asks user for two numbers.
       markLocation(tess,x,y) #Move tess to (x,y) and stamp.
```
イロト イ母 トイミト イミト ニヨー りんぐ

## Fill in Missing Pieces

```
def main():
   tess = setUp() #Returns a purple turtle with pen up.
   for i in range(5):
       x, y = getInput() #Asks user for two numbers.
       markLocation(tess,x,y) #Move tess to (x,y) and stamp.
                                            K ロ > K @ > K ミ > K ミ > → ミ → 9 Q Q →
    CSci 127 (Hunter) Lecture 9 Summer 2020 15 / 36
```
# <span id="page-28-0"></span>Fill in Missing Pieces

<sup>1</sup> Write import statements.

import turtle

```
def main():
   tess = setUp() #Returns a purple turtle with pen up.
   for i in range(5):
       x,y = getInput() #Asks user for two numbers.
      markLocation(tess,x,y) #Move tess to (x,y) and stamp.
                                         KED KARD KED KED E VOQO
    Lecture 9 Lecture 9 Summer 2020 16 / 36
```
# <span id="page-29-0"></span>Third Part: Fill in Missing Pieces

```
1 Write import statements.
```
<sup>2</sup> Write down new function names and inputs.

```
import turtle
def setUp():
    #FILL IN
def getInput():
    #FILL IN
def markLocation(t,x,y):
    #FILL IN
```

```
def main():
   tess = setUp() #Returns a purple turtle with pen up.
   for i in range(5):
      x, y = getInput() #Asks user for two numbers.
      x,y) #Move tess to (x, y)and stamp.
                                                     OROLecture 9 Lecture 9 Summer 2020 17 / 36
```
# <span id="page-30-0"></span>Third Part: Fill in Missing Pieces

- <sup>1</sup> Write import statements.
- <sup>2</sup> Write down new function names and inputs.
- <sup>3</sup> Fill in return values.

```
import turtle
def setUp():
    #FILL IN
    return(newTurtle)
def getInput():
    #FILL IN
    return(x, y)def markLocation(t,x,y):
    #FILL IN
```

```
def main():
   tess = setUp() #Returns a purple turtle with pen up.
   for i in range(5):
       x, y = getInput() #Asks user for two numbers.
       athtt{markLocation}(\mathtt{tess}, x, y) #Move tess to (x, y)nd stamp.
    Lecture 9 Lecture 9 Summer 2020 18 / 36
```
# <span id="page-31-0"></span>Third Part: Fill in Missing Pieces

```
1 Write import statements.
```
- Write down new function names and inputs.
- <sup>3</sup> Fill in return values.
- <sup>4</sup> Fill in body of functions.

```
import turtle
def setUp():
    newTurtle = turtle. Turtle()newTurtle.penup()
    return(newTurtle)
def getInput():
    x = int(input('Enter x: '))y = int(input('Enter y:'))return(x,y)def markLocation(t,x,y):
    t.goto(x,y)t.stamp()
def main():
    tess = setUp() #Returns a purple turtle with pen up.
    for i in range(5):
        ut()two nmbers.
                                                                           OQCSci 127 (Hunter) market the market tess to the control test to (x,y) and stamp. Lecture 9 Summer 2020 19 / 36
```
<span id="page-32-0"></span>Write a function that takes a number as an input and prints its corresponding name.

 $\Omega$ 

 $\mathcal{A} \otimes \mathcal{B} \rightarrow \mathcal{A} \otimes \mathcal{B} \rightarrow \mathcal{A} \otimes \mathcal{B} \rightarrow \mathcal{B} \otimes \mathcal{B} \otimes \mathcal{B} \rightarrow \mathcal{B} \otimes \mathcal{B} \otimes \mathcal{B} \otimes \mathcal{B} \rightarrow \mathcal{B} \otimes \mathcal{B} \otimes \mathcal{B} \otimes \mathcal{B} \otimes \mathcal{B} \otimes \mathcal{B} \rightarrow \mathcal{B} \otimes \mathcal{B} \otimes \mathcal{B} \otimes \mathcal{B} \otimes \mathcal{B} \otimes \mathcal{B} \otimes \$ 

- Write a function that takes a number as an input and prints its corresponding name.
- For example,

 $PQQQ$ 

イロト イ押ト イミト イヨト

- Write a function that takes a number as an input and prints its corresponding name.
- For example,
	- $\blacktriangleright$  num2string(0) returns: zero

イロト イ母 トイミト イミト ニヨー りんぐ

- Write a function that takes a number as an input and prints its corresponding name.
- For example,
	- $\blacktriangleright$  num2string(0) returns: zero
	- $\blacktriangleright$  num2string(1) returns: one

 $\mathcal{A} \square \rightarrow \mathcal{A} \oplus \mathcal{B} \rightarrow \mathcal{A} \oplus \mathcal{B} \rightarrow \mathcal{B} \rightarrow \mathcal{B} \rightarrow \mathcal{A} \oplus \mathcal{A} \oplus \mathcal{A}$
- Write a function that takes a number as an input and prints its corresponding name.
- For example,
	- $\blacktriangleright$  num2string(0) returns: zero
	- $\blacktriangleright$  num2string(1) returns: one
	- $\blacktriangleright$  num2string(2) returns: two

 $\mathcal{A} \square \rightarrow \mathcal{A} \oplus \mathcal{B} \rightarrow \mathcal{A} \oplus \mathcal{B} \rightarrow \mathcal{B} \rightarrow \mathcal{B} \rightarrow \mathcal{A} \oplus \mathcal{A} \oplus \mathcal{A}$ 

- Write a function that takes a number as an input and prints its corresponding name.
- For example,
	- ▶ num2string(0) returns: zero
	- $\blacktriangleright$  num2string(1) returns: one
	- $\blacktriangleright$  num2string(2) returns: two

You may assume that only single digits, 0,1,...,9, are given as input.

 $\Omega$ 

 $\mathcal{A} \otimes \mathcal{B} \rightarrow \mathcal{A} \otimes \mathcal{B} \rightarrow \mathcal{A} \otimes \mathcal{B} \rightarrow \mathcal{B} \otimes \mathcal{B} \otimes \mathcal{B} \rightarrow \mathcal{B} \otimes \mathcal{B} \otimes \mathcal{B} \otimes \mathcal{B} \rightarrow \mathcal{B} \otimes \mathcal{B} \otimes \mathcal{B} \otimes \mathcal{B} \otimes \mathcal{B} \otimes \mathcal{B} \rightarrow \mathcal{B} \otimes \mathcal{B} \otimes \mathcal{B} \otimes \mathcal{B} \otimes \mathcal{B} \otimes \mathcal{B} \otimes \$ 

Python Tutor

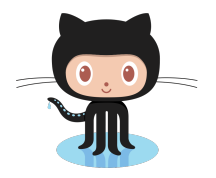

#### (On github)

 $\equiv$ CSci 127 (Hunter) [Lecture 9](#page-0-0) Lecture 9 Summer 2020 21 / 36

 $OQ$ 

イロト イ部 トイモト イモト

### Today's Topics

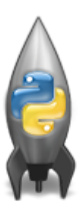

- **Recap: Functions & Top Down Design**
- Mapping GIS Data
- Random Numbers
- Indefinite Loops

 $OQ$ 

イロト イ母ト イミト イミト

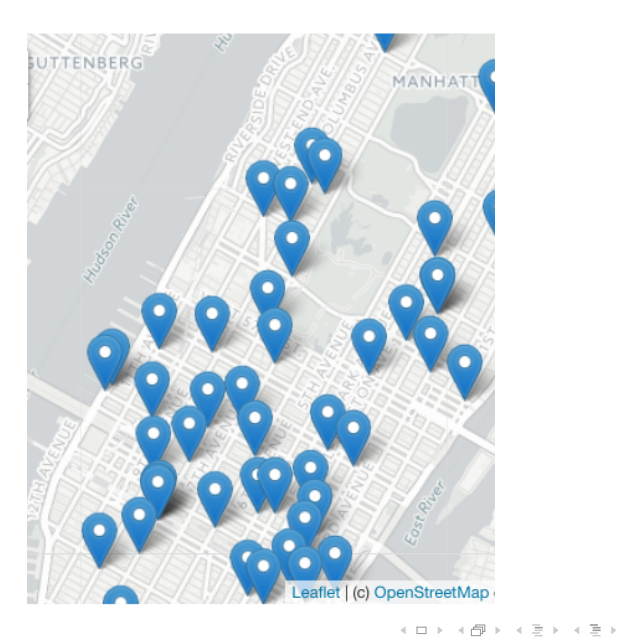

 $\equiv$ CSci 127 (Hunter) [Lecture 9](#page-0-0) Summer 2020 23 / 36

 $\begin{array}{c} \circledcirc \circledcirc \circledcirc \circledcirc \end{array}$ 

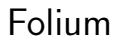

A module for making HTML maps.

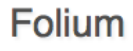

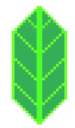

 $\equiv$ CSci 127 (Hunter) [Lecture 9](#page-0-0) Lecture 9 Summer 2020 24 / 36

 $OQ$ 

イロト イ部 トイヨト イヨト

- A module for making HTML maps.
- It's a Python interface to the popular leaflet.js.

**Folium** 

 $OQ$ 

イロト イ母ト イミト イミト

- A module for making HTML maps.
- It's a Python interface to the popular leaflet.js.
- Outputs .html files which you can open in a  $\bullet$ browser.

#### Folium

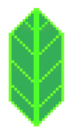

 $OQ$ 

イロト イ母ト イミト イミト

- A module for making HTML maps.
- It's a Python interface to the popular leaflet.js.
- Outputs .html files which you can open in a  $\bullet$ browser.
- An extra step:

#### Folium

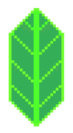

 $OQ$ 

イロト イ母 トイラト イラト

#### A module for making HTML maps.

• It's a Python interface to the popular leaflet.js.

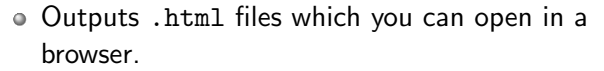

An extra step:

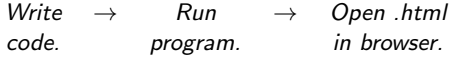

#### Folium

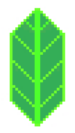

 $OQ$ 

イロト イ母 トイラト イラト

#### Demo

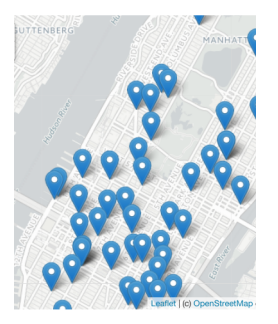

#### (Map created by Folium.)

 $\equiv$ CSci 127 (Hunter) [Lecture 9](#page-0-0) Summer 2020 25 / 36

 $OQ$ 

イロト イ部 トイモト イモト

To use: import folium

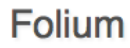

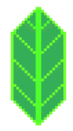

 $OQ$ 

イロト イ部 トイヨト イヨト

To use:

import folium

Create a map:

myMap = folium.Map()

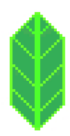

**Folium** 

 $OQ$ 

イロト イ部 トイモト イモト

To use:

import folium

Create a map:

 $myMap = folium.Map()$ 

Make markers:

newMark = folium.Marker([lat,lon],popup=name)

# **Folium**

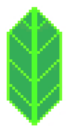

 $OQ$ 

イロト イ母ト イミト イミト

# **Folium**

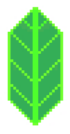

- To use: import folium
- Create a map:

 $myMap = folium.Map()$ 

Make markers:

newMark = folium.Marker([lat,lon],popup=name)

イロト イ母ト イミト イミト

 $\equiv$ 

 $OQ$ 

Add to the map: newMark.add to(myMap)

# Folium

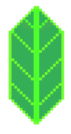

- To use: import folium
- Create a map:

 $myMap = folium.Map()$ 

Make markers:

newMark = folium.Marker([lat,lon],popup=name)

Add to the map: newMark.add to(myMap)

Many options to customize background map ("tiles")  $\bullet$ and markers.

CSci 127 (Hunter) [Lecture 9](#page-0-0) Summer 2020 26 / 36

 $\equiv$ 

 $OQ$ 

イロト イ母 トイラト イラト

Demo

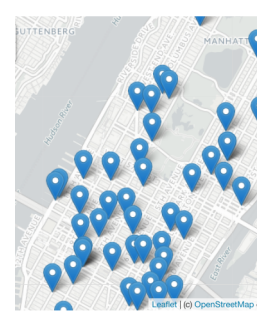

#### (Python program using Folium.)

 $\equiv$ CSci 127 (Hunter) [Lecture 9](#page-0-0) Summer 2020 27 / 36

 $OQ$ 

イロト イ部 トイヨト イヨト

# Design Challenge

Predict which each line of code does:

```
m = folium. Map (
    location=[45.372, -121.6972],
    zoom start=12.
    tiles='Stamen Terrain'
folium.Marker(
    location=[45.3288, -121.6625],popup='Mt. Hood Meadows',
    icon=folium.Icon(icon='cloud')
), add to(m)folium.Marker(
    location=[45.3311, -121.7113],popup='Timberline Lodge',
   icon=folium.Icon(color='green')
).add to(m)folium.Marker(
    location=145.3300, -121.68231.
    popup='Some Other Location',
    icon=folium.Icon(color='red', icon='info-sign')
).add to(m)
```
 $\left\{ \begin{array}{ccc} 1 & 0 & 0 \\ 0 & 1 & 0 \end{array} \right\}$  ,  $\left\{ \begin{array}{ccc} 0 & 0 & 0 \\ 0 & 0 & 0 \end{array} \right\}$  ,  $\left\{ \begin{array}{ccc} 0 & 0 & 0 \\ 0 & 0 & 0 \end{array} \right\}$ 

(example from Folium documentation)

CSci 127 (Hunter) [Lecture 9](#page-0-0) Summer 2020 28 / 36

 $\equiv$ 

 $OQ$ 

### Today's Topics

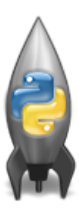

- **Recap: Functions & Top Down Design**
- Mapping GIS Data
- Random Numbers
- o Indefinite Loops

イロト イ母ト イミト イミト

 $\equiv$ 

 $OQ$ 

Python has a built-in package for generating pseudo-random numbers.

イロト イ母 トイミト イミト ニヨー りんぐ

import turtle import random

trey = turtle.Turtle() trey.speed(10)

for i in range(100): trey.forward(10)  $a = random.random(0, 360, 90)$ trey.right(a)

Python has a built-in package for generating pseudo-random numbers.

イロト イ母 トイミト イミト ニヨー りんぐ

To use:

import random

import turtle import random

 $\text{trey} = \text{turtle}.\text{Turtle}()$ trey.speed(10)

for i in range(100): trey.forward(10)  $a = random.random(0, 360, 90)$ trey.right(a)

Python has a built-in package for generating pseudo-random numbers.

To use:

import random

Useful command to generate whole numbers:

random.randrange(start,stop,step) which gives a number chosen randomly from the specified range.

イロト イ母 トイラト イヨト

 $\equiv$ 

 $\eta$ a

import turtle import random

 $\text{trey} = \text{turtle}.\text{Turtle}()$ trey.speed(10)

#### for i in range(100): trey.forward(10)  $a = random.random(0, 360, 90)$  $trey.right(a)$

• Python has a built-in package for generating pseudo-random numbers.

To use:

import random

Useful command to generate whole numbers:

random.randrange(start,stop,step) which gives a number chosen randomly from the specified range.

Useful command to generate real numbers:

import turtle import random

 $\text{trey} = \text{turtle}.\text{Turtle}()$ trey.speed(10)

#### for i in range(100): trey.forward(10)

 $a = random.random(0, 360, 90)$  $trey.right(a)$ 

CSci 127 (Hunter) [Lecture 9](#page-0-0) Summer 2020 30 / 36

 $\eta$ a

イロト イ母 トイラト イヨト

Python has a built-in package for generating pseudo-random numbers.

To use:

import random

Useful command to generate whole numbers:

random.randrange(start,stop,step) which gives a number chosen randomly from the specified range.

Useful command to generate real numbers: random.random()

which gives a number chosen (uniformly) at random from [0.0,1.0).

import turtle import random

 $\text{trey} = \text{turtle}.\text{Turtle}()$ trey.speed(10)

#### for i in range(100): trey.forward(10)

 $a = random.random(0, 360, 90)$  $trey.right(a)$ 

 $\Omega$ 

イロト イ母ト イヨト イヨト

Python has a built-in package for generating pseudo-random numbers.

To use:

import random

Useful command to generate whole numbers:

random.randrange(start,stop,step) which gives a number chosen randomly from the specified range.

Useful command to generate real numbers: random.random()

which gives a number chosen (uniformly) at random from [0.0,1.0).

Very useful for simulations, games, and testing.

import turtle import random

 $\text{trey} = \text{turtle}.\text{Turtle}()$ trey.speed(10)

#### for i in range(100): trey.forward(10)

 $a = random.random(0, 360, 90)$ trey.right(a)

CSci 127 (Hunter) [Lecture 9](#page-0-0) Summer 2020 30 / 36

 $\Omega$ 

イロト イ母 トイラト イラトー

#### **Trinket**

```
import turtle
import random
\text{true} = turtle. Turtle()
trey.speed(10)
for i in range(100):
  trey.forward(10)
  a = random.random(0, 360, 90)trey.right(a)
```
(Demo turtle random walk)

イロト イ部 トイヨト イヨト

 $\equiv$  $\Omega$ 

### Today's Topics

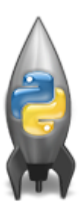

- **Recap: Functions & Top Down Design**
- Mapping GIS Data
- Random Numbers
- o Indefinite Loops

イロト イ母ト イミト イミト

 $\equiv$ 

 $OQ$ 

Predict what the code will do:

```
dist = int(input('Enter distance: '))while dist < 0:
    print('Distances cannot be negative.')
    dist = int(input('Enter distance: '))print('The distance entered is', dist)
```
 $\Omega$ 

イロト イ母 トイラト イヨト

#### Python Tutor

 $dist = int(input('Enter distance: '))$ while  $dist < 0$ : print('Distances cannot be neaative.')  $dist = int(input('Enter distance: '))$ 

print('The distance entered is', dist)

(Demo with pythonTutor)

 $OQ$ 

 $A \equiv 1 \pmod{1} \pmod{1} \pmod{1} \pmod{1} \pmod{1}$ 

```
dist = int(input('Enter distance: '))while dist < 0:
   print('Distances cannot be negative.')
   dist = int(input('Enter distance: '))
```
print('The distance entered is', dist)

#Spring 2012 Final Exam, #8

```
nums = [1, 4, 0, 6, 5, 2, 9, 8, 12]print(nums)i-0while i < len(nums)-1:
    if nums[i] < nums[i+1]:nums[i], nums[i+1] = nums[i+1], nums[i]i - i + 1
```

```
print(nums)
```
CSci 127 (Hunter) [Lecture 9](#page-0-0) Lecture 9 Summer 2020 35 / 36

• Indefinite loops repeat as long as the condition is true.

 $\left\{ \begin{array}{ccc} 1 & 0 & 0 \\ 0 & 1 & 0 \end{array} \right\}$  ,  $\left\{ \begin{array}{ccc} 0 & 0 & 0 \\ 0 & 0 & 0 \end{array} \right\}$  ,  $\left\{ \begin{array}{ccc} 0 & 0 & 0 \\ 0 & 0 & 0 \end{array} \right\}$ 

 $\equiv$  $\eta$ a

```
dist = int(input('Enter distance: '))while dist < 0:
   print('Distances cannot be negative.')
   dist = int(input('Enter distance: '))
```
print('The distance entered is', dist)

```
#Spring 2012 Final Exam, #8
nums - [1, 4, 0, 6, 5, 2, 9, 8, 12]print(nums)i-0while i < len(nums)-1:
    if nums[i] < nums[i+1]:
       nums[i], nums[i+1] = nums[i+1], nums[i]Galax
```

```
print(nums)
```
- Indefinite loops repeat as long as the condition is true.
- Could execute the body of the loop zero times, 10 times, infinite number of times.

イロト イ母 トイラト イヨト

 $OQ$ 

÷.

```
dist = int(input('Enter distance: '))while dist < 0:
   print('Distances cannot be negative.')
   dist = int(input('Enter distance: '))
```
print('The distance entered is', dist)

```
#Spring 2012 Final Exam, #8
```

```
nums - [1, 4, 0, 6, 5, 2, 9, 8, 12]print(nums)i-0while i < len(nums)-1:
    if nums[i] < nums[i+1]:
        nums[i], nums[i+1] = nums[i+1], nums[i]Galax
```

```
print(nums)
```
- Indefinite loops repeat as long as the condition is true.
- Could execute the body of the loop zero times, 10 times, infinite number of times.
- The condition determines how many times.

 $OQ$ 

イロト イ母 トイラト イラト

```
dist = int(input('Enter distance: '))while dist < 0:
   print('Distances cannot be negative.')
   dist = int(input('Enter distance: '))
```
print('The distance entered is', dist)

```
#Spring 2012 Final Exam, #8
```

```
nums - [1, 4, 0, 6, 5, 2, 9, 8, 12]print(nums)i-0while i < len(nums)-1:
    if nums[i] < nums[i+1]:
        nums[i]. nums[i+1] = nums[i+1]. nums[i]1 - 1 = 1
```
print(nums)

- Indefinite loops repeat as long as the condition is true.
- Could execute the body of the loop zero times, 10 times, infinite number of times.
- The condition determines how many times.

イロト イ母 トイラト イラト

 $OQ$ 

Very useful for checking input, simulations, and games.

```
dist = int(input('Enter distance: '))while dist < 0:
   print('Distances cannot be negative.')
   dist = int(input('Enter distance: '))
```
print('The distance entered is', dist)

```
#Spring 2012 Final Exam, #8
```

```
nums - [1, 4, 0, 6, 5, 2, 9, 8, 12]print(nums)i - awhile i < len(nums)-1:
    if nums[i] < nums[i+1]:
        nums[i]. nums[i+1] = nums[i+1]. nums[i]1 - 1 = 1
```
print(nums)

- Indefinite loops repeat as long as the condition is true.
- Could execute the body of the loop zero times, 10 times, infinite number of times.
- The condition determines how many times.
- Very useful for checking input, simulations, and games.
- More details next lecture...

 $OQ$ 

イロト イ母 トイラト イラト

#### Recap

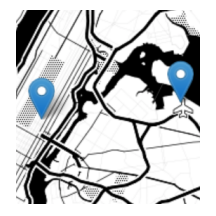

Top-down design: breaking into subproblems, and implementing each part separately.

イロト イ母ト イミト イミト

 $OQ$ 

 $\equiv$ 

### Recap

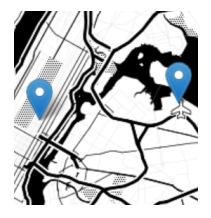

- Top-down design: breaking into subproblems, and implementing each part separately.
- Excellent approach: can then test each part separately before adding it to a large program.

 $OQ$ 

 $\mathbb{B} \rightarrow \mathbb{R} \oplus \mathbb{B}$ 

- ← ロ ト - ← 伊 ト - ←
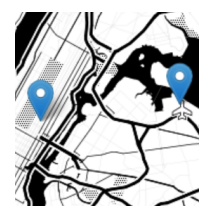

- Top-down design: breaking into subproblems, and implementing each part separately.
- Excellent approach: can then test each part separately before adding it to a large program.
- When possible, design so that your code is flexible to be reused ("code reuse").

 $OQ$ 

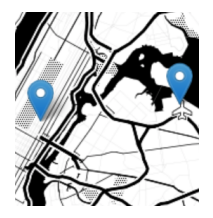

- **Top-down design: breaking into subproblems, and** implementing each part separately.
- Excellent approach: can then test each part separately before adding it to a large program.
- When possible, design so that your code is flexible to be reused ("code reuse").
- **Introduced a Python library, Folium for creating** interactive HTML maps.

 $OQ$ 

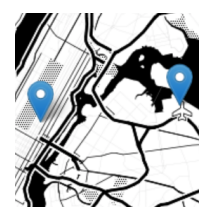

- **Top-down design: breaking into subproblems, and** implementing each part separately.
- Excellent approach: can then test each part separately before adding it to a large program.
- When possible, design so that your code is flexible to be reused ("code reuse").
- **Introduced a Python library, Folium for creating** interactive HTML maps.
- $\bullet$  Introduced while loops for repeating commands for an indefinite number of times.

 $OQ$ 

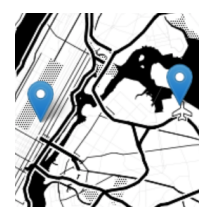

- **Top-down design: breaking into subproblems, and** implementing each part separately.
- Excellent approach: can then test each part separately before adding it to a large program.
- When possible, design so that your code is flexible to be reused ("code reuse").
- **Introduced a Python library, Folium for creating** interactive HTML maps.
- $\bullet$  Introduced while loops for repeating commands for an indefinite number of times.
- Log in to Gradescope for Quiz 9

 $OQ$